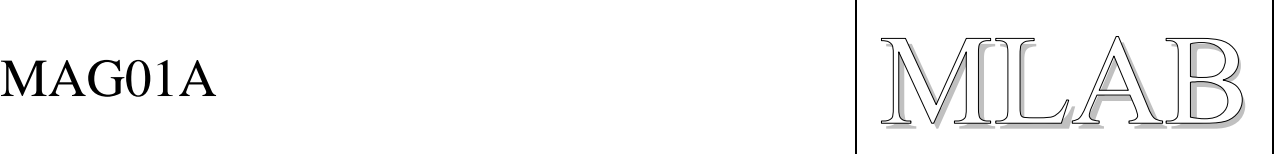

# Tříosí magnetometr s HMC5883L

Jan Chroust

*Modul je možné využít jako tří-osí digitální kompas. Propojení s mikropočítačem pomocí I2C.*

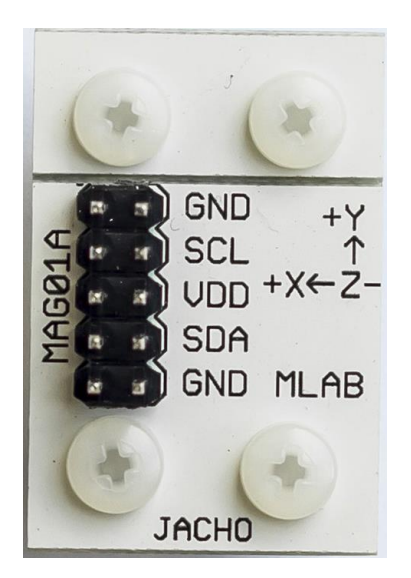

# **1. Technické parametry**

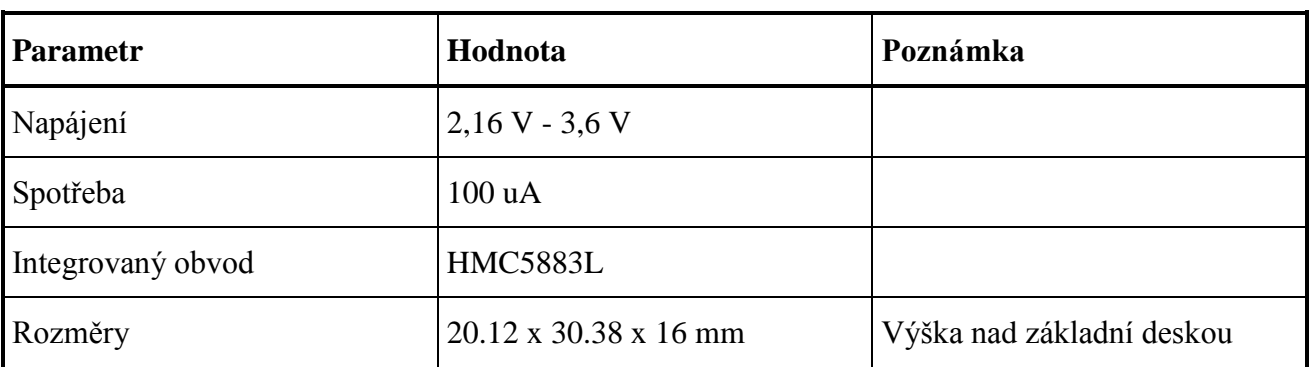

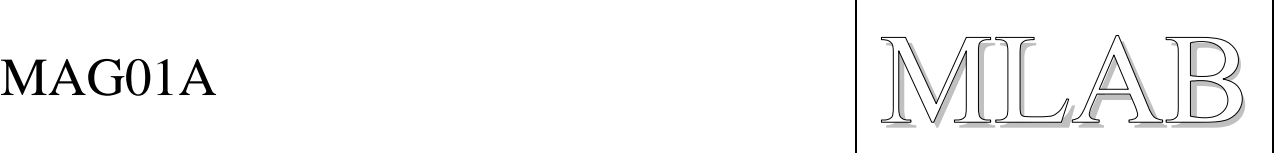

# **2. Popis konstrukce**

## **2.1. Úvodem**

Modul je založen na integrovaném tříosém magnetometru HMC5883L. Tento velmi malý integrovaný obvod v pouzdru 3.0 x 3.0 x 0.9 mm, poskytuje 12bitový převodník (rozlišení 5mGaus) a komunikaci po I2C. Obvod vyniká nízkou spotřebou kolem 100 uA při napájení v rozsahu 2,16 V až 3,6V.

#### **2.2. Mechanická konstrukce**

Modul obsahuje úchytné šroubky ve všech rozích v rozteči MLAB (10.16mm). Při potřebě šetřit místem je možné odlomení části PCB se dvěma šrouby.

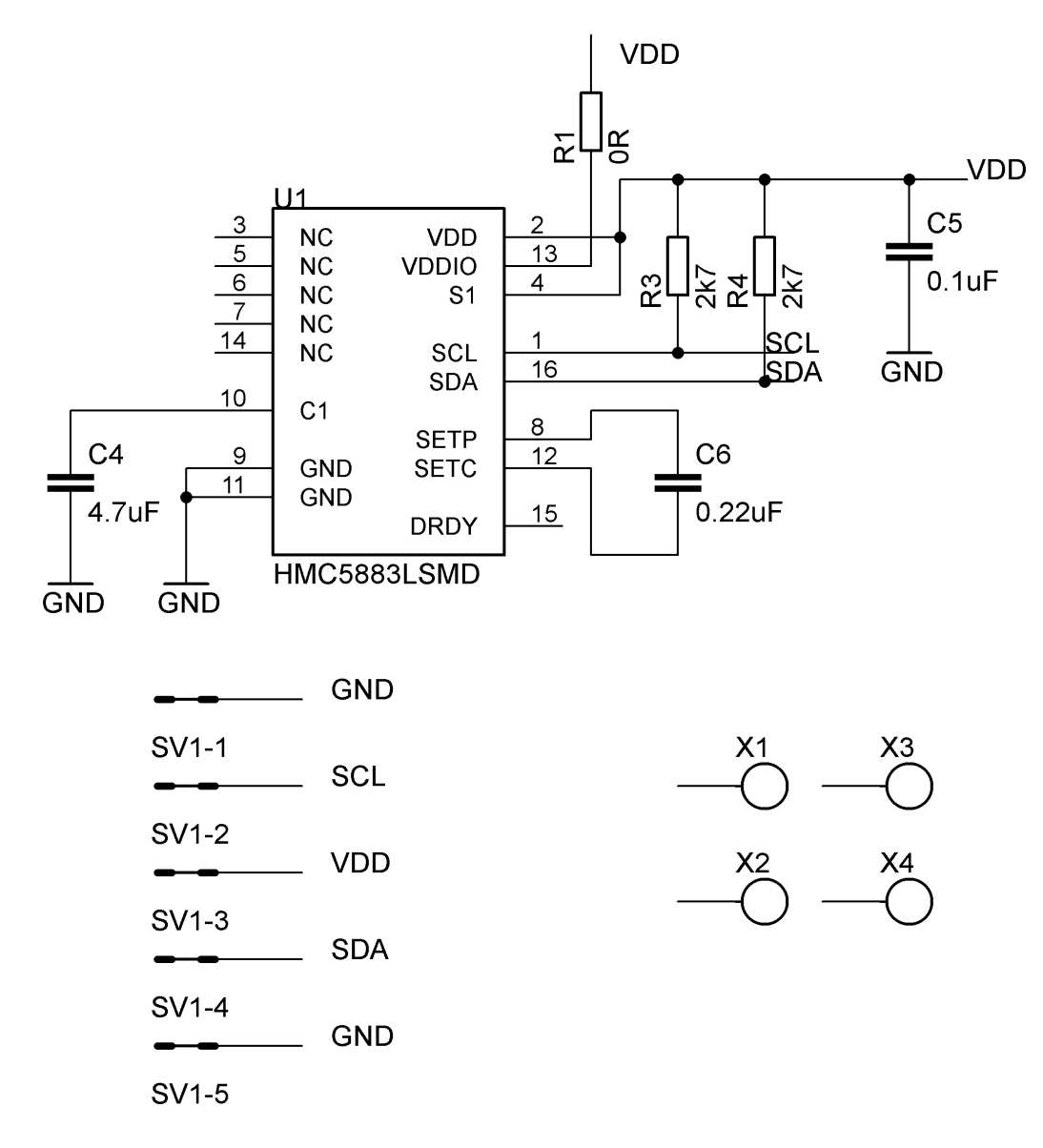

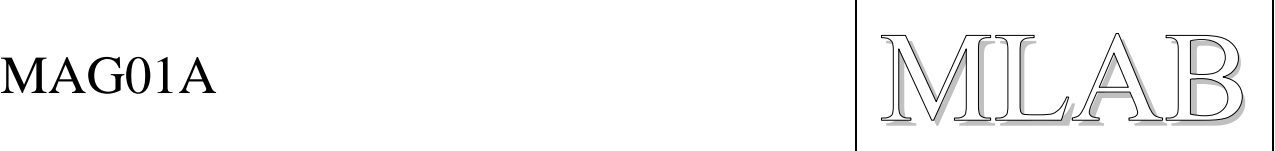

# **3. Osazení a oživení**

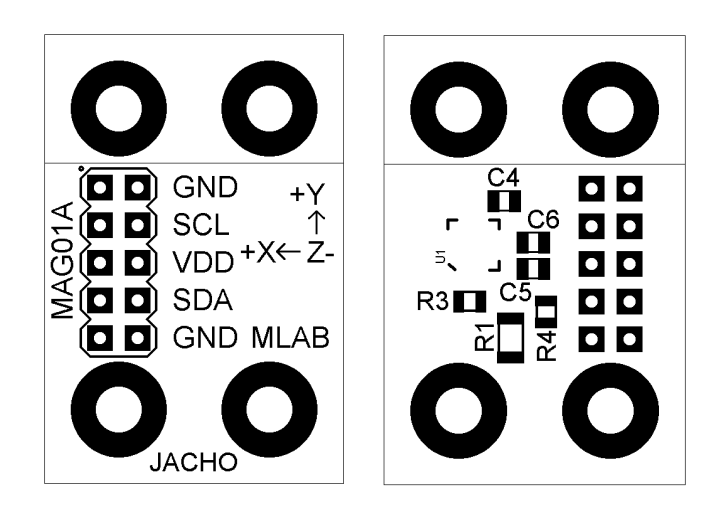

#### **3.1. Osazení**

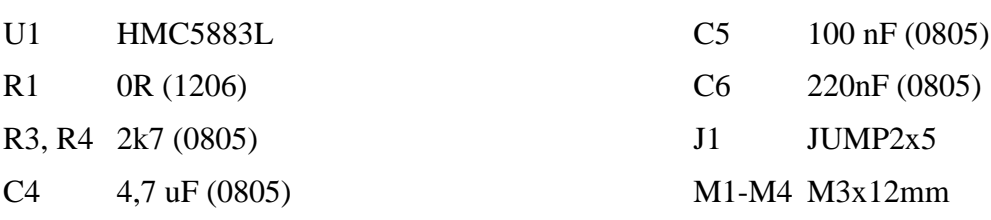

**Nemýt v ultrazvukové myčce.**

## **3.2. Oživení**

Oživení by nemělo činit žádný problém. Vzorový program je obsažen v MLAB SVN, nebo na GitHubu v PyMLABu [\(https://github.com/MLAB-project/pymlab/tree/master/examples\)](https://github.com/MLAB-project/pymlab/tree/master/examples).

## **3.3. Testování**

Pomocí modulu USBI2C propojit s počítačem a ověřit funkčnost pomocí testovacího programu v PyMLABU [\(mag01\\_example.py\)](https://github.com/MLAB-project/pymlab/blob/master/examples/mag01_example.py).

Pozor napětí do 3,6V!!!